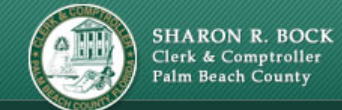

## **CASE NUMBER: 50-2010-CP-003128-XXXX-SB CASE STYLE: BERNSTEIN, JOSHUA Z**

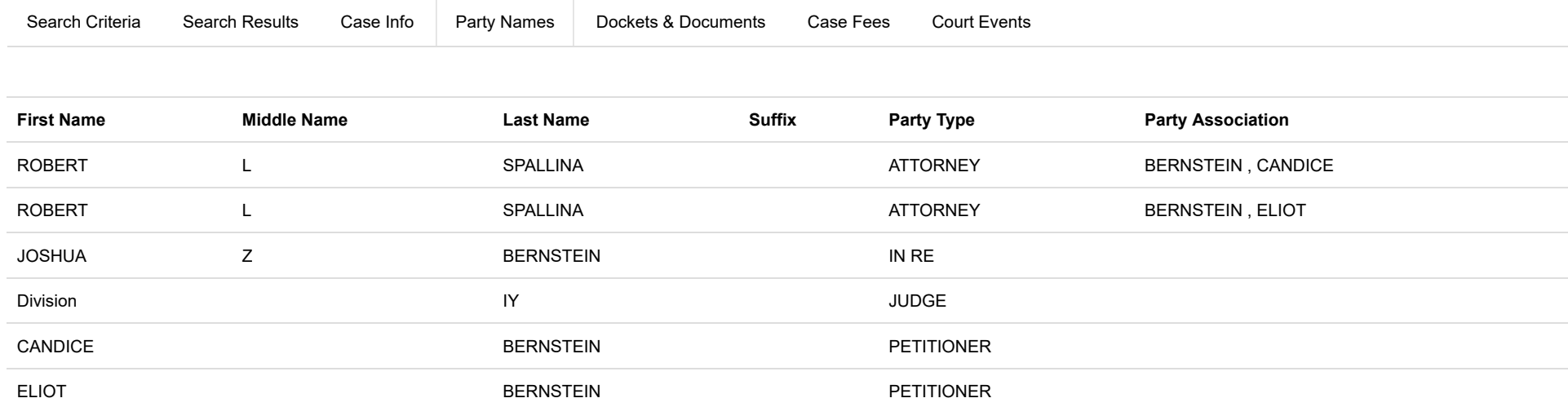

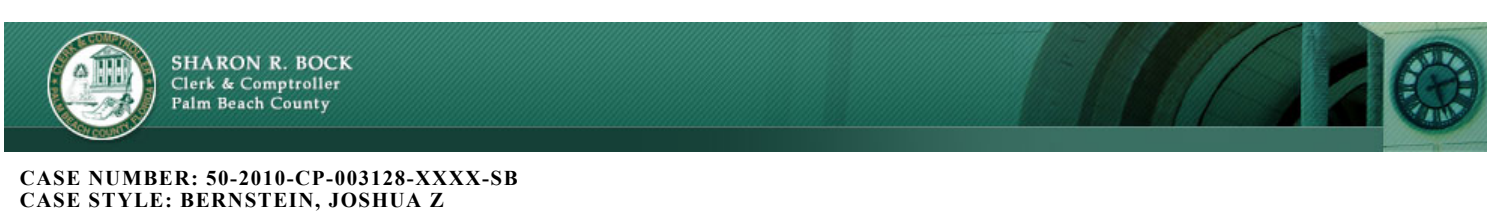

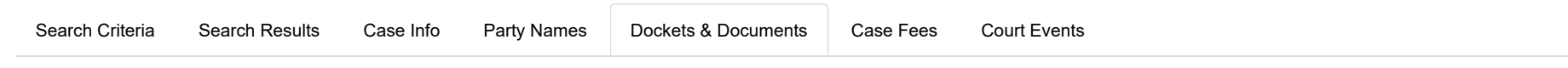

To view a document, click on the document icon  $\Box$  in the left column.

Documents with a lock icon a are [viewable on request \(VOR\) \(http://www.mypalmbeachclerk.com/faq/ecaseview.aspx#what-is-view-on-request\)](http://www.mypalmbeachclerk.com/faq/ecaseview.aspx#what-is-view-on-request) to protect confidential information. Click on the lock icon and request the document. VOR documents are reviewed and then generally become available online within three business days of request.

A clock icon means a VOR document is 'In Process' and being reviewed. Click on the clock icon of to request email notification when the document becomes available online.

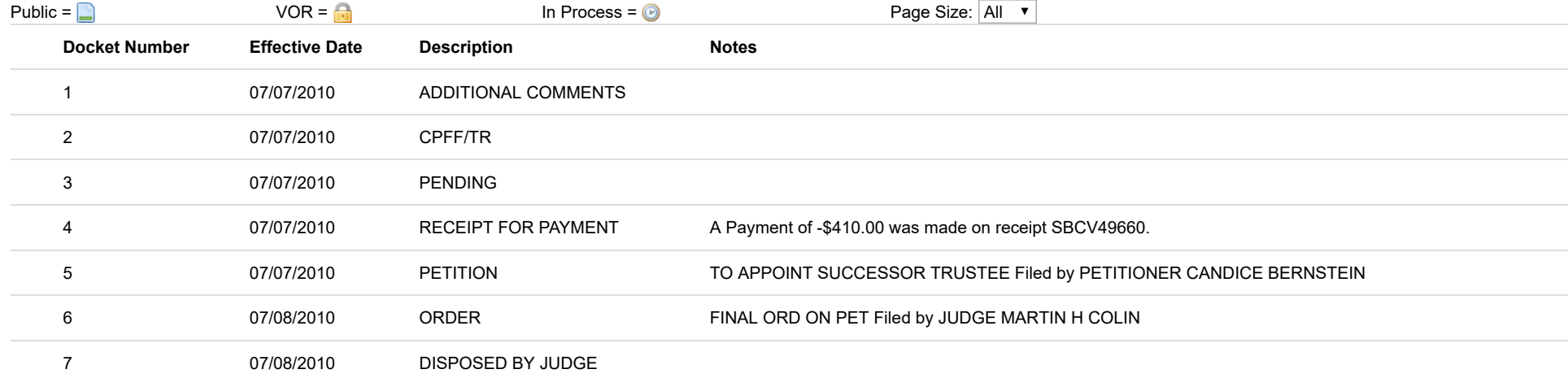